федеральное государственное бюджетное образовательное учреждение высшего образования «Тольяттинский государственный университет»

**УТВЕРЖДАЮ** 

 $\sqrt{1}$ 

**«О. директора ИДО ТГУ** «Жигулевская долина»

> Рее Е.В. Даценко 20 r.

## ДОПОЛНИТЕЛЬНАЯ ПРОФЕССИОНАЛЬНАЯ ПРОГРАММА Программа повышения квалификации

## Наименование программы Основы компьютерной грамотности

Категория слушателей: слушатели, не имеющие опыта или имеющих начальный опыт работы на персональном компьютере (ПК).

Уровень квалификации: -

Объем: 72 часа

Форма обучения: очная

Тольятти 2021 г.

Основы компьютерной грамотности

Составители (разработчики):

**Еник Оксана Алексеевна**, зав. кафедрой дополнительного образования и профессионального обучения ИДО «Жигулевская долина» ТГУ, к.пед.н., доцент

## I. ОБЩАЯ ХАРАКТЕРИСТИКА ПРОГРАММЫ

### **1.1. Нормативные правовые основания разработки программы**

Нормативную правовую основу разработки программы составляют:

Федеральный закон от 29 декабря 2012 г. № 273-ФЗ «Об образовании в Российской Федерации»;

приказ Минтруда России от 12 апреля 2013 г. № 148н «Об утверждении уровней квалификаций в целях разработки проектов профессиональных стандартов»;

приказ Минобрнауки России от 1 июля 2013 г. № 499 «Об утверждении Порядка организации и осуществления образовательной деятельности по дополнительным профессиональным программам»;

Программа разработана на основе требований ФГОС ВО по направлению подготовки 09.03.03 Прикладная информатика (бакалавриат);

Программа разработана с учетом профессионального(ых) стандарта(ов) (квалификационных требований): Профессиональный стандарт «Специалист по организационному и документационному обеспечению управления организацией»: утвержден приказом Министерства труда и социальной защиты Российской Федерации от 6 мая 2015 г. N 276н

### **1.2. Срок освоения программы:** 72 часа

**1.3. Требования к слушателям:** среднее профессиональное или высшее образование – бакалавриат, специалитет.

**1.4. Формы освоения программы** очная

### **1.5. Цель и планируемые результаты обучения**

**Целью** реализации программы повышения квалификации является формирование у слушателей начальных компетенций в сфере компьютерной грамотности.

Программа направлена на освоение (совершенствование) следующих профессиональных компетенций:

ПК 10 - способность использовать для решения коммуникативных задач современные технические средства и информационные технологии

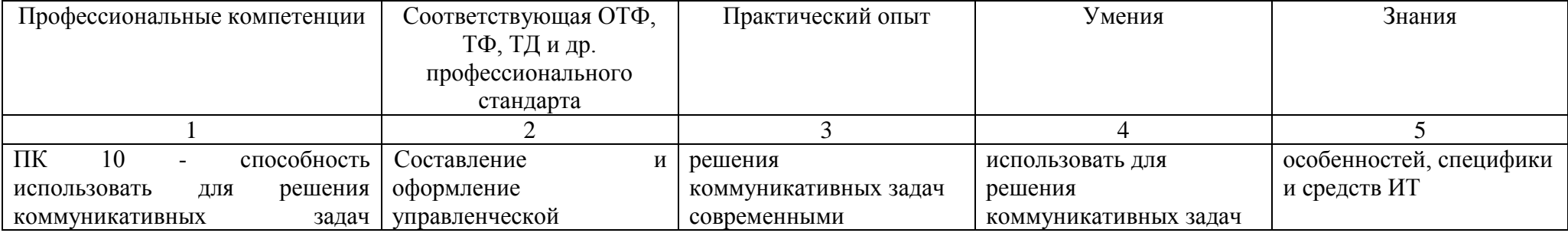

*Основы компьютерной грамотности* 

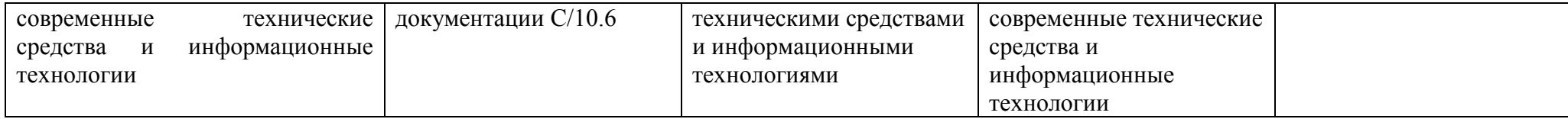

## **II. УЧЕБНЫЙ ПЛАН**

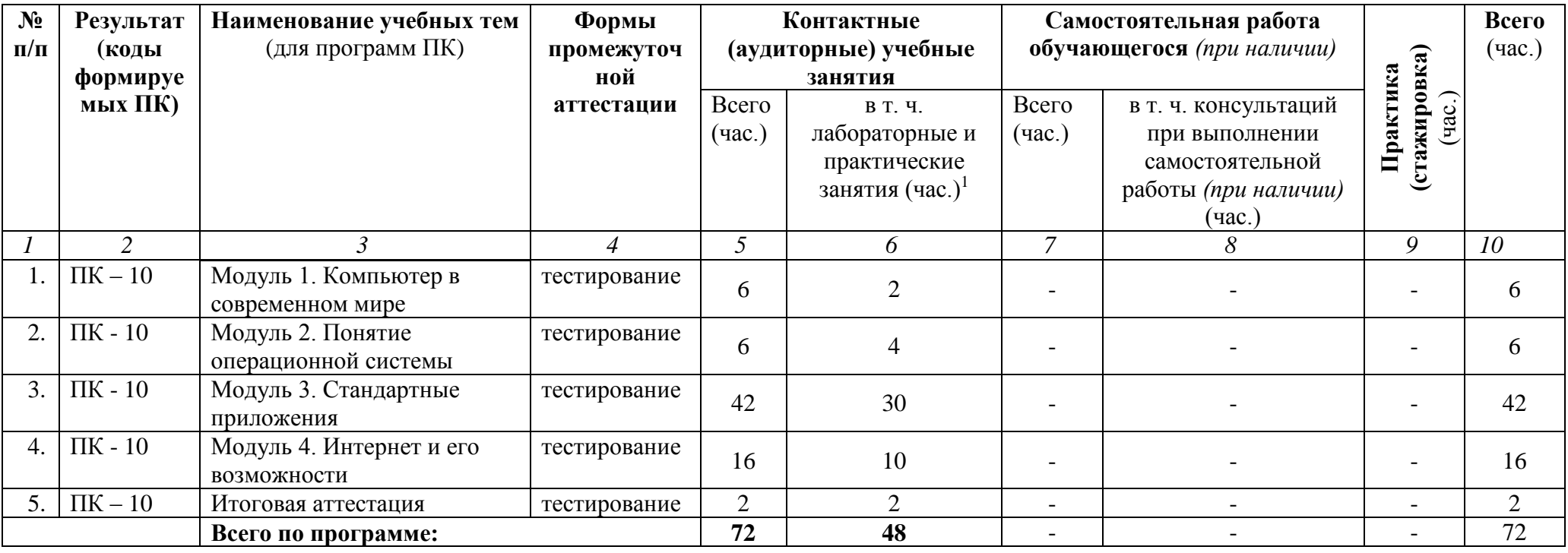

# **III. КАЛЕНДАРНЫЙ УЧЕБНЫЙ ГРАФИК**

Образовательный процесс по программе может осуществляться в течение всего учебного года. Занятия проводятся по мере комплектования групп.

 $\overline{a}$ 

*Основы компьютерной грамотности* 

# **IV. СОДЕРЖАНИЕ ПРОГРАММЫ (РАБОЧИЕ ПРОГРАММЫ УЧЕБНЫХ ПРЕДМЕТОВ, КУРСОВ, ДИСЦИПЛИН (МОДУЛЕЙ)**

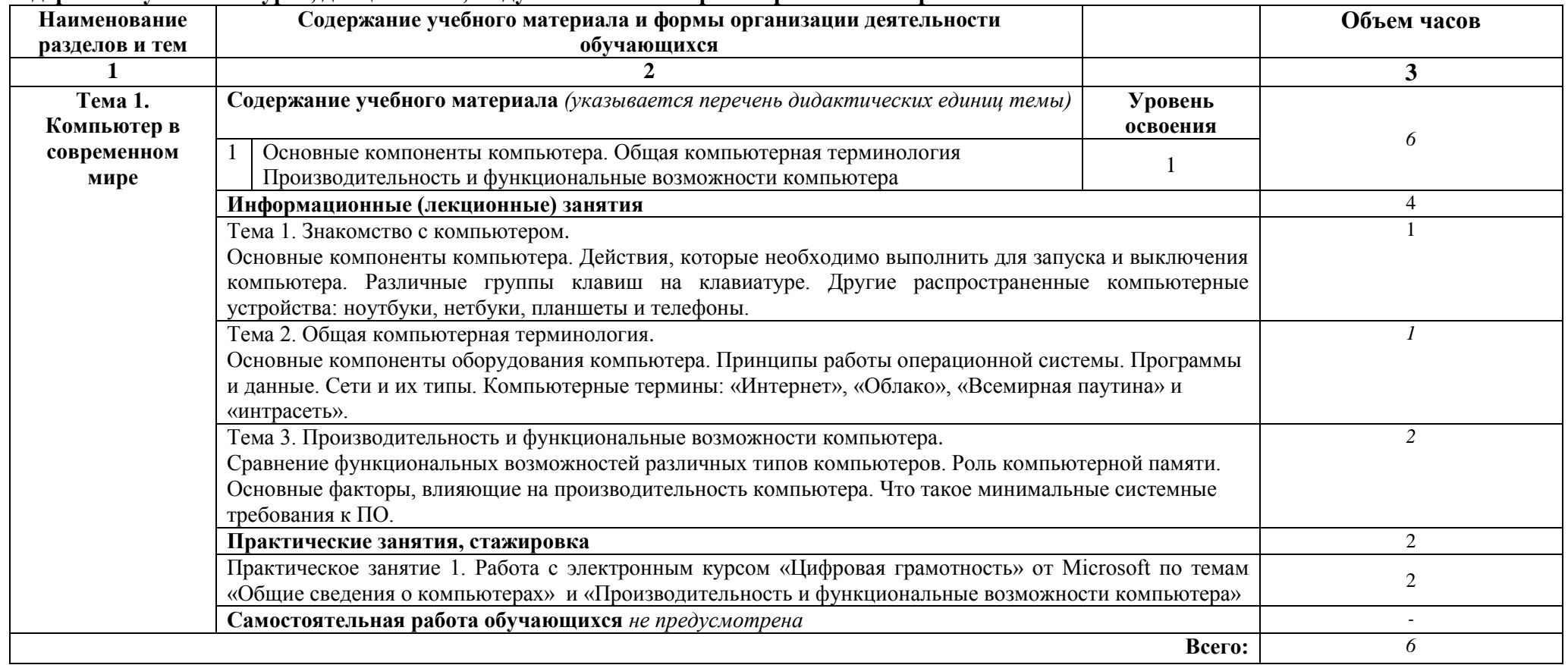

## **Содержание учебного курса, дисциплины, модуля 1. Компьютер в современном мире**

### **Содержание учебного курса, дисциплины, модуля 2. Понятие операционной системы**

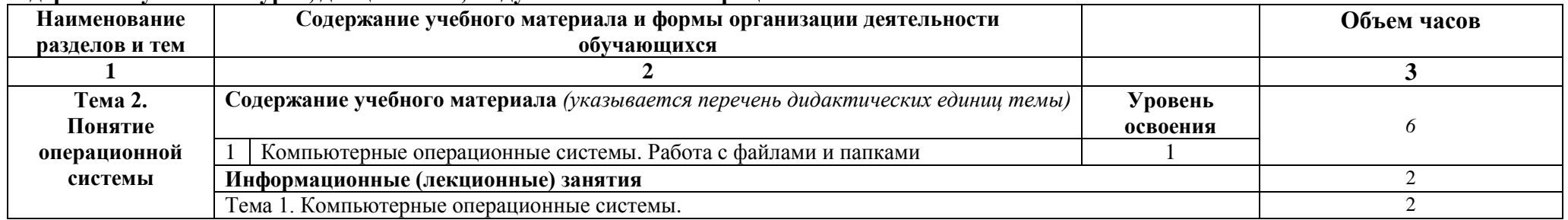

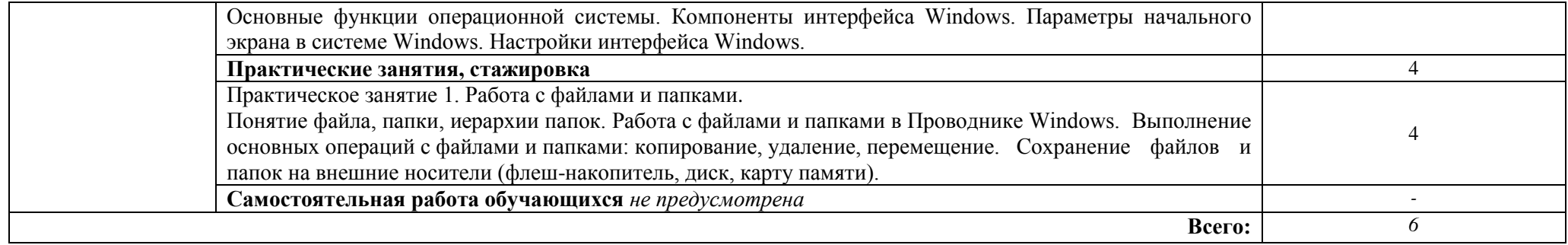

# **Содержание учебного курса, дисциплины, модуля 3. Стандартные приложения**

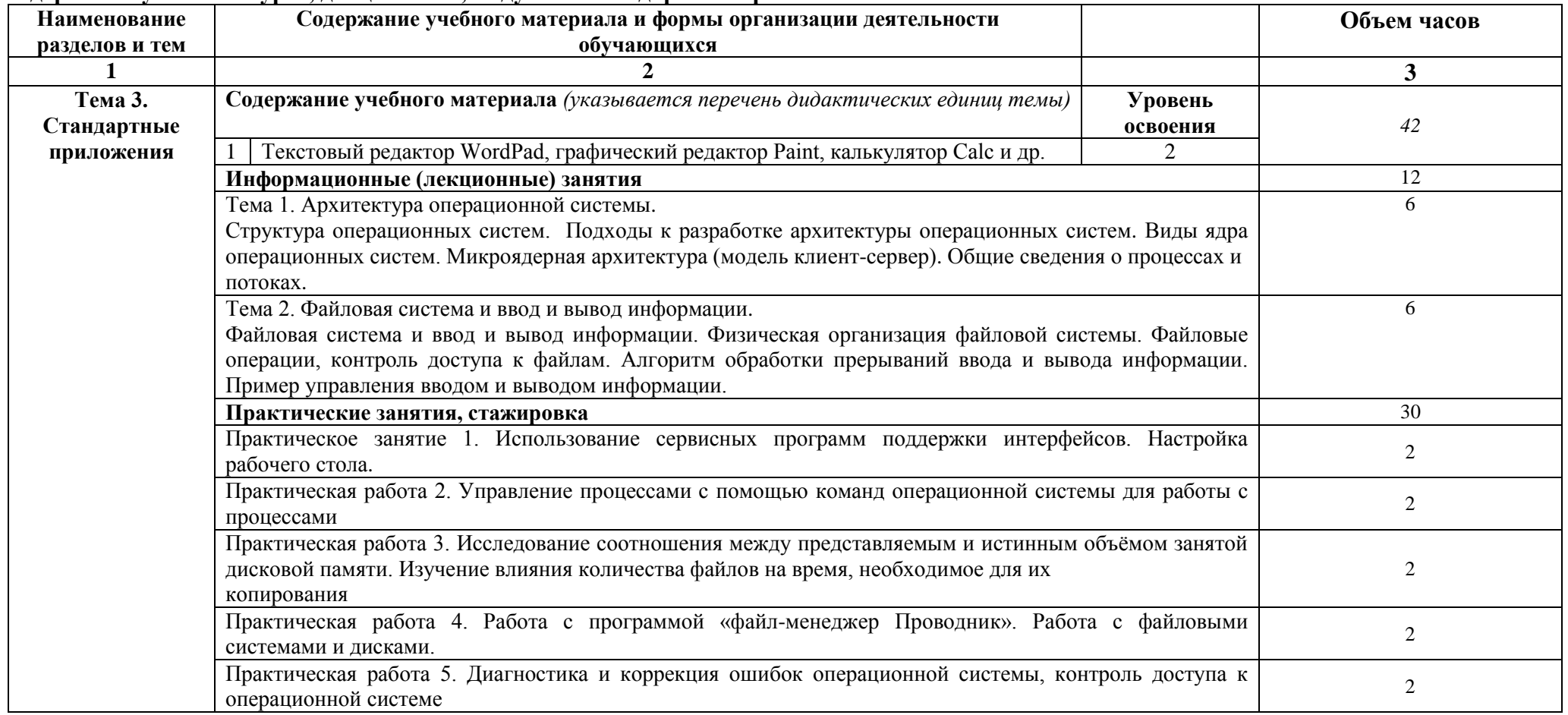

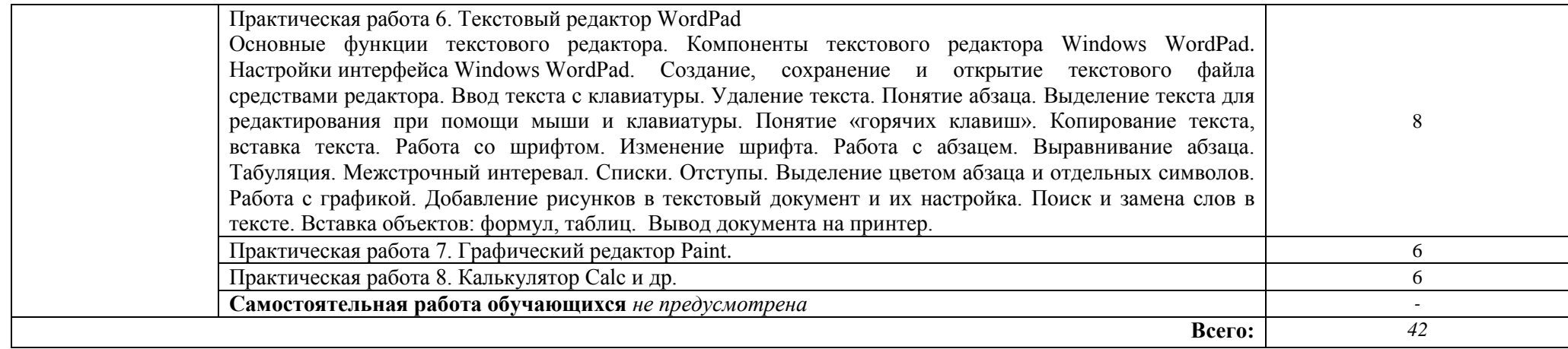

# **Содержание учебного курса, дисциплины, модуля 4. Интернет и его возможности**

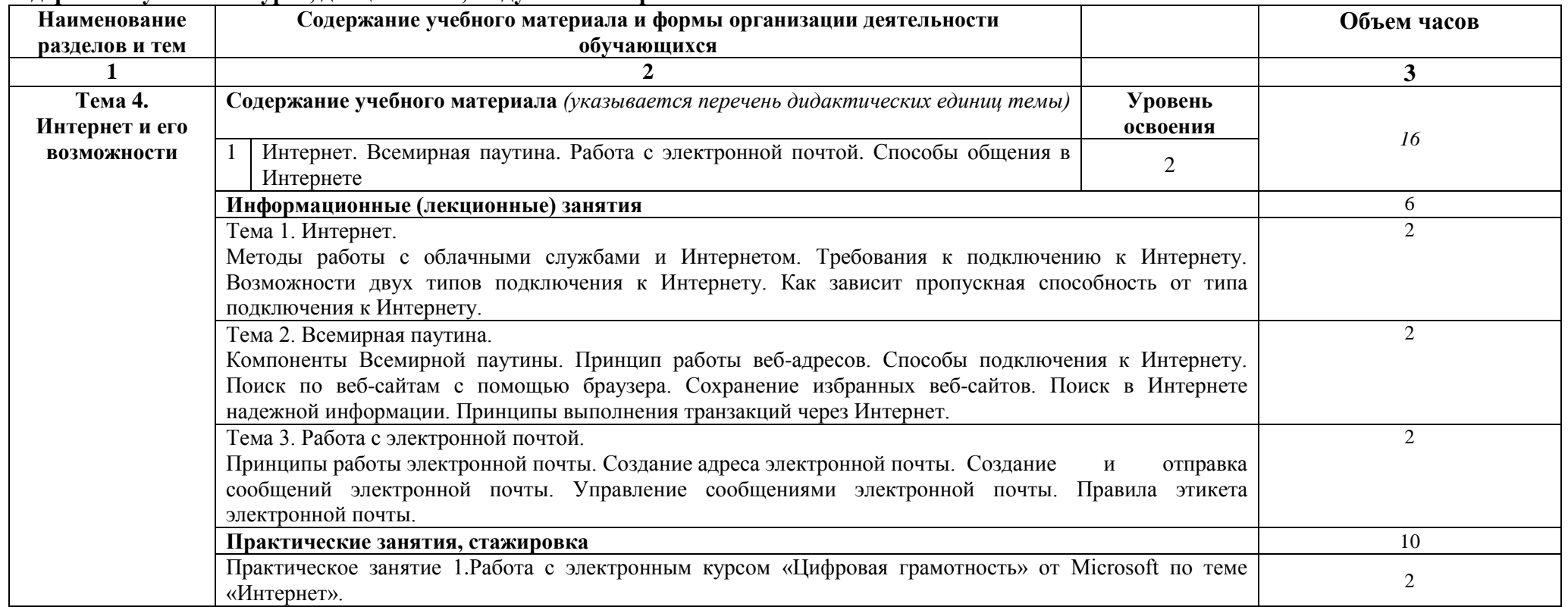

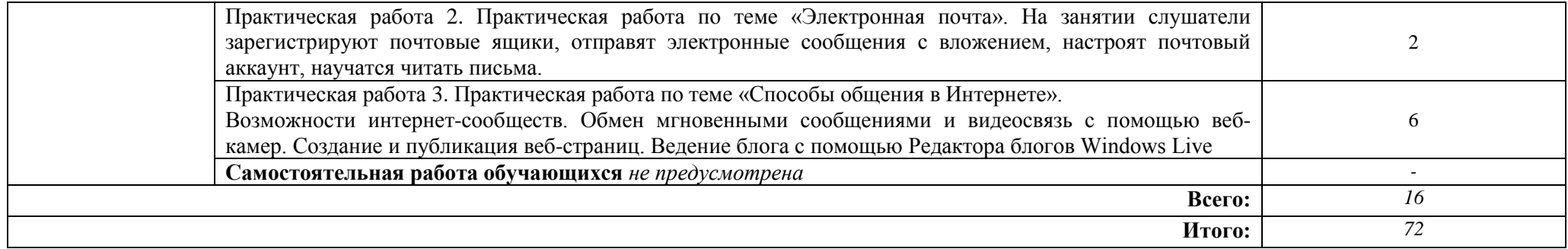

#### **V. ОЦЕНКА РЕЗУЛЬТАТОВ ОСВОЕНИЯ ПРОГРАММЫ**

#### **5.1. Формы аттестации**

Образовательное учреждение, реализующее программу курса, обеспечивает организацию и проведение текущего контроля демонстрируемых обучающимися знаний, умений и получения ими опыта практической деятельности и итогового контроля сформированности конечных результатов (дополнительных профессиональных компетенций, аспектов профессиональных компетенций).

Промежуточная аттестация в виде устной оценки преподавателем выполненной практической работы.

Итоговая аттестация производится в виде оценивания итоговой работы.

Лицам, успешно освоившим программу повышения квалификации и прошедшим итоговую аттестацию, выдается удостоверение о повышении квалификации.

### **5.2. Оценочные средства**

Основные показатели оценки планируемых результатов

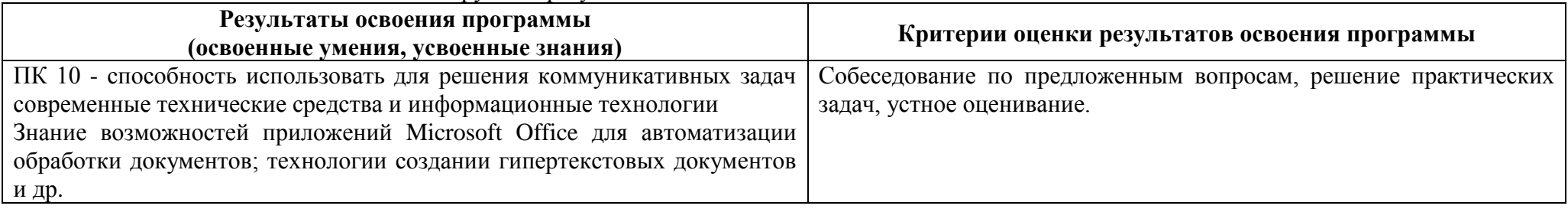

## **VI. ОРГАНИЗАЦИОННО-ПЕДАГОГИЧЕСКИЕ УСЛОВИЯ РЕАЛИЗАЦИИ ПРОГРАММЫ**

6.1. Требования к квалификации педагогических кадров, представителей предприятий и организаций, обеспечивающих реализацию образовательного процесса.

Образовательный процесс по дисциплинам (модулям) обеспечивается научно-педагогическими кадрами, имеющими базовое образование, соответствующее профилю дисциплины (модулю), и ученую степень или опыт деятельности в соответствующей профессиональной сфере и систематически занимающимися научной и/или научно-методической деятельностью.

#### 6.2. Требования к материально-техническим условиям

Реализация программы модуля предполагает наличие компьютерных классов корпус УЛК, ауд. № 918.

Учебный процесс обеспечивается необходимым комплектом лицензионного программного обеспечения MS Office 2016.

Оборудование учебного кабинета и рабочих мест кабинета УЛК №918: 20 ПК, интерактивная доска.

Оборудование и технологическое оснащение рабочих мест: ПК с выходом в интернет, наушники, интерактивная доска.

6.3. Требованиям к информационным и учебно-методическим условиям

### **Перечень используемых учебных изданий, Интернет-ресурсов, дополнительной литературы**

#### **Основная литература:**

1. Основы работы в Microsoft Office 2013: Учебное пособие / Кузин А.В., Чумакова Е.В. - М.:Форум, НИЦ ИНФРА-М, 2017. - 160 с. - (Высшее образование) - Режим доступа:<http://znanium.com/catalog/product/561022>

2. Подготовка и редактирование документов в МS WORD : учеб. пособие / Е.А. Баринова, А.С. Березина, А.Н. Пылькин, Е.Н. Степуро. – М. : КУРС : ИНФРА-М, 2017. – 184 с. - Режим доступа:<http://znanium.com/catalog/product/851087>

3. Оформляем документы на персональном компьютере: грамотно и красиво: ГОСТ Р.6.30-2003. Возможности Microsoft Word / Журавлева И.В.,Журавлева М.В. - М.:НИЦ ИНФРА-М, 2016 - 187с.: 60x90 1/16. - (Просто, кратко, быстро) (Переплёт) ISBN 978-5-16-003154-5 - Режим доступа: http://znanium.com/catalog/product/555075

### **Дополнительная литература:**

4. Практикум по Microsoft Office 2007 (Word, Excel, Access), PhotoShop: Учебно-методическое пособие / Л.В. Кравченко. - М.: Форум: НИЦ ИНФРА-М, 2013. - 168 с.: 70x100 1/16. (обложка) ISBN 978-5-91134-656-0 - Режим доступа: http://znanium.com/catalog/product/408972

5. Несен, А. В. Microsoft Word 2010: от новичка к профессионалу [Электронный ресурс] / А. В. Несен. - М.: СОЛОН-ПРЕСС : ДМК пресс, 2011. - 448 с.: ил. - (Серия «Библиотека профессионала»). - ISBN 978-5-91359-096-1 (СОЛОН-ПРЕСС), ISBN 978-5-94074-713-0 (ДМК Пресс). - Режим доступа:<http://znanium.com/catalog/product/409567>

## **Электронные и Internet-ресурсы:**

- 1. Современные офисные приложения. Курс от ИНТУИТ. [Электронный ресурс]: Режим доступа [http://www.intuit.ru/studies/courses/81/81/info.](http://www.intuit.ru/studies/courses/81/81/info) Дата обращения 1 февраля 2019 г.
- 2. Справочное руководство от Intel Education. [Электронный ресурс]: Режим доступа [https://educate.intel.com/helpguide/app.htm?cultureID=ru](https://educate.intel.com/helpguide/app.htm?cultureID=ru-ru&officeID=2007&skillID=null)[ru&officeID=2007&skillID=null](https://educate.intel.com/helpguide/app.htm?cultureID=ru-ru&officeID=2007&skillID=null) Дата обращения 1 февраля 2019 г.

#### 6.4. Общие требования к организации образовательного процесса

Программа курса ориентирована на формирование у слушателей компетенций, позволяющих использовать приложения Microsoft Office для своей профессиональной деятельности.

В процессе освоения программы используются активные формы проведения занятий. При реализации учебного процесса используются аудиторные формы образовательного взаимодействия. Занятия проводятся в компьютерном классе.

Практическая работа организовывается на основе системы заданий для индивидуальной работы. Результаты, полученные в процессе выполнения заданий, обсуждаются и анализируются на практических занятиях.

## Возможные варианты итогового тестирования

Выбрать один правильный ответ.

- 1. Размер файла в операционной системе определяется
	- в байтах
	- в битах
	- в секторах
	- в кластерах
- 2. Файловая система определяет
	- способ организации данных на диске
	- физические особенности носителя
	- емкость диска
	- число пикселей на лиске

 $3.$ Именованная область внешней памяти произвольной длины с определенным количеством информации - это...

- $\Phi$ айл
- слово
- программа
- атрибут

4 Папки (каталоги) образуют \_\_\_\_\_\_\_\_ структуру.

- иерархическую
- сетевую
- циклическую
- реляционную

5 К основным операциям с файлами не относится...

- масштабирование
- копирование
- перемещение
- созлание

6 Правильная запись полного имени файла в ОС Windows имеет вид ...

- С:\Факультет\Группа\Студент.doc
- С:Группа:Студент
- $\bullet$  C/C $\tau$ удент.doc
- С-Факультет-Группа-Студент.doc

7 В операционной системе Windows собственное имя файла не может содержать символ...

- вопросительный знак (?)
- запятую  $($ ,)
- $TOHKV(.)$
- знак сложения  $(+)$

## 8 Центральным звеном построения простейшей конфигурации компьютера является

- центральный процессор
- винчестер
- внутренняя и внешняя память
- устройства ввода/вывода

## 9 Функциями АЛУ является выполнение

- арифметических операций
- декодирование команд процессора
- перемещение данных
- логических вычислений

# 10 ПЗУ является памятью

- энергонезависимой
- энергозависимой
- динамической
- оперативной с произвольным доступом

## 11 На материнской плате персонального компьютера устанавливается:

- центральный процессор
- слот расширения
- $\cdot$  RAM
- одна из шин компьютера

12 Монитор компьютера, работающий на основе прикосновений...

- имеет сенсорный экран
- использует биометрический ввод
- снимает показания о температуре пользователя
- увеличивает пропускную способность сигнала

13 На материнской плате размещается ...

- процессор
- жесткий диск (винчестер)
- блок питания
- системный блок

14. К основным характеристикам процессора относится ...

- тактовая частота
- объем  $\overline{1}3V$
- объем оперативной памяти
- емкость винчестера

15. Скорость выполнения вычислительных операций зависит от ...

- процессора
- типа монитора
- наличия модема
- типа дискеты

16. В состав внутренней памяти современного компьютера НЕ входит...

- накопители на магнитных дисках
- оперативная память
- кэш-память
- специальная память

17. Для временного хранения информации используется

- оперативная память (ОЗУ)
- $\cdot$   $\Pi$ <sub>3</sub>V
- монитор
- адаптер

18. Устройством, в котором хранение данных возможно только при включенном питании компьютера, является...

- оперативная память (ОЗУ)
- постоянная память (ПЗУ)
- жесткий лиск
- гибкий магнитный диск
- 19. Модем это устройство...
- для связи компьютера с сетью через телефонные линии связи
- для связи компьютера с сетью напрямую с помощью электрического кабеля
- для связи компьютера со сканером
- для модуляции/демодуляции

20. Сканер используется для ...

- ввода текстовой и графической информации в компьютер
- печати текстовой и графической информации
- вывода цветных картинок на бумагу
- управления курсором

21. В основные функции операционной системы не входит ...

- разработка программ для ЭВМ
- обеспечение диалога с пользователем
- управление ресурсами компьютера
- организация файловой структуры

## 22 Драйверы – это ...

- программы для согласования работы внешних устройств и компьютера
- технические устройства
- системы автоматизированного проектирования

• программы для ознакомления пользователя с принципами устройства компьютера

• комплекс программ, обеспечивающий перевод программы, написанной на языке программирования в машинные коды

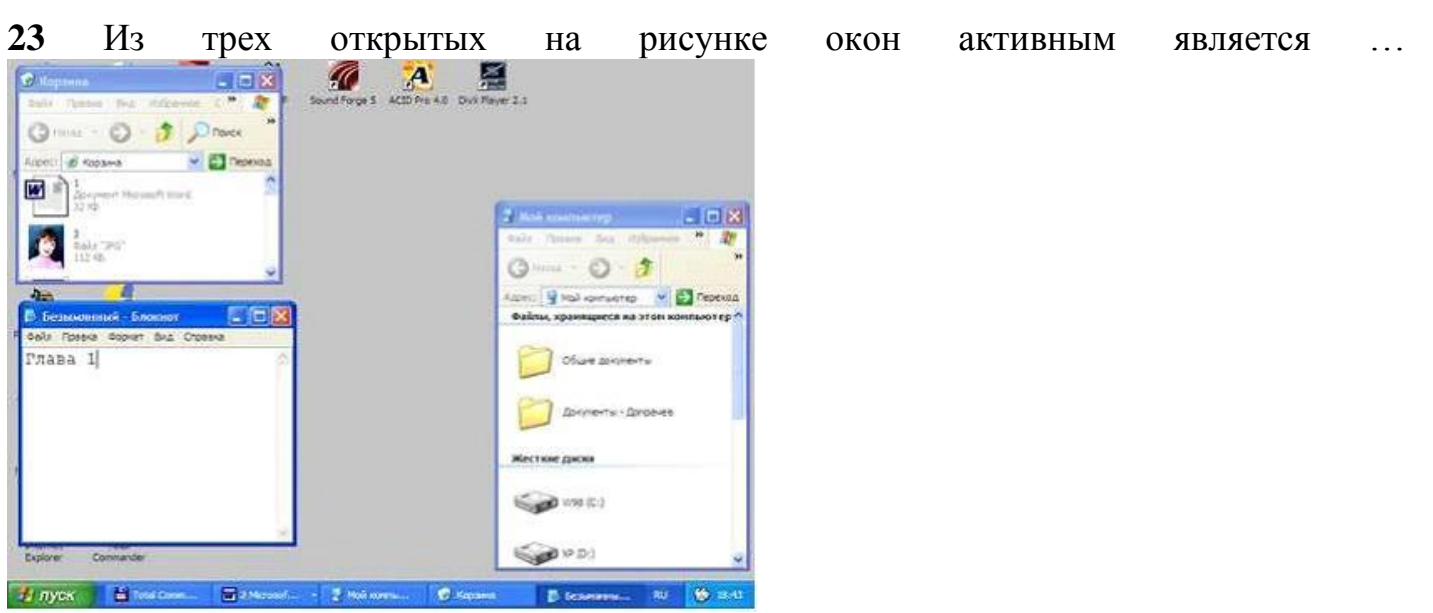

пользователь

 $\ddotsc$ 

- Безымянный Блокнот
- Корзина
- Нет активного окна
- Мой компьютер

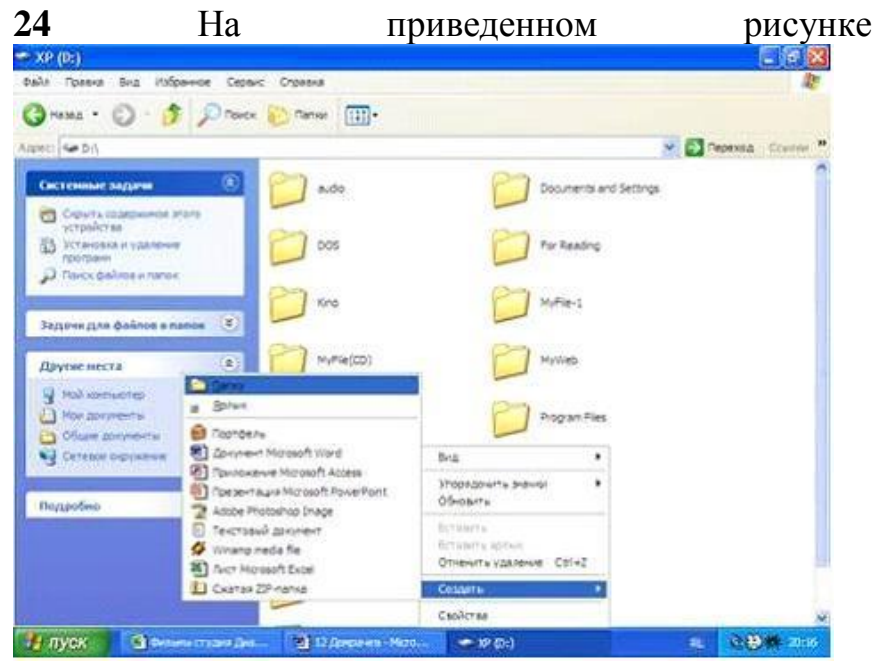

- создает новую папку
- выполняет группу команд Вид
- открывает корневой каталог диска D:
- отказывается от выполнения команды Создать

## **25.** Элементами окна приложения, изображенного на рисунке, является…

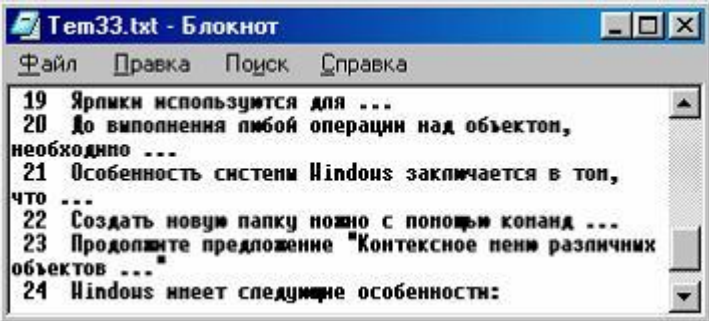

- заголовок, строка меню, окно документа
- командная строка, текст документа
- строка состояния, текстовый документ, кнопки управления окном
- список команд, название приложения, содержимое документа

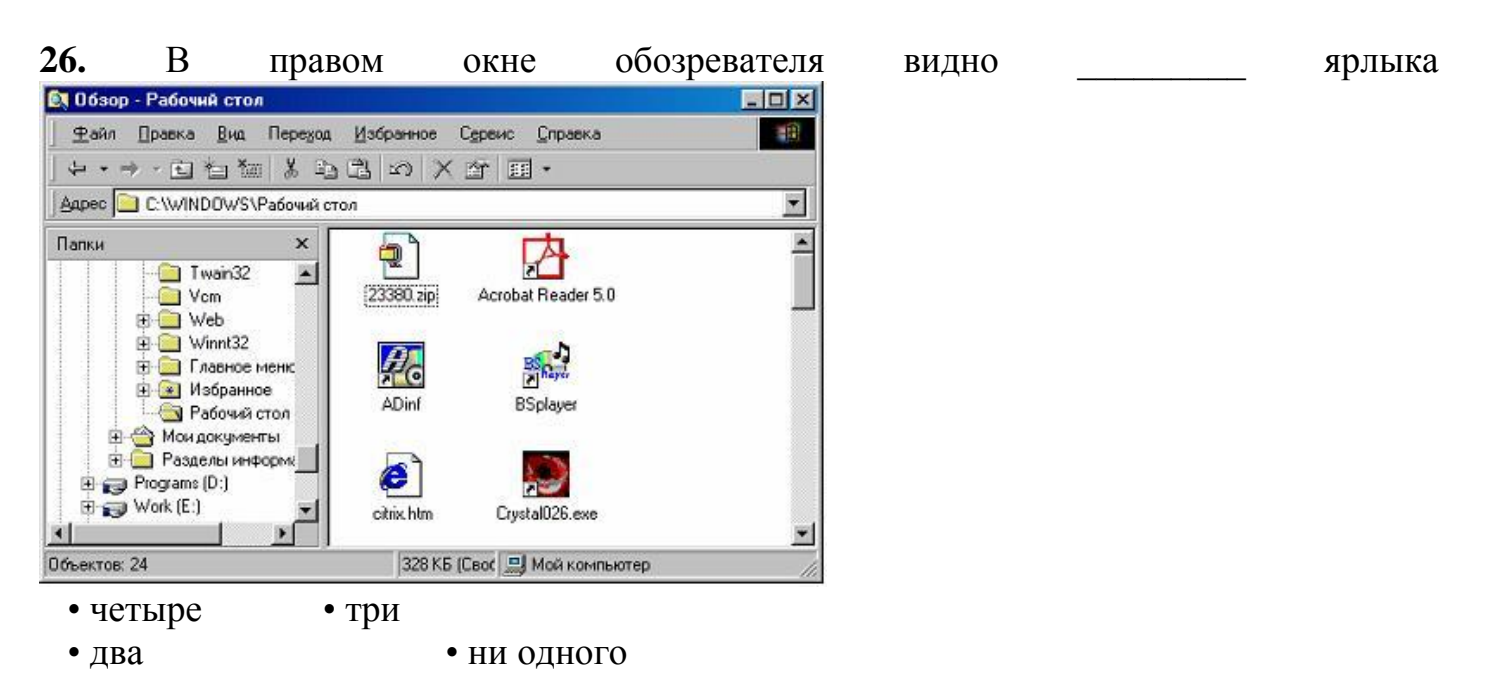

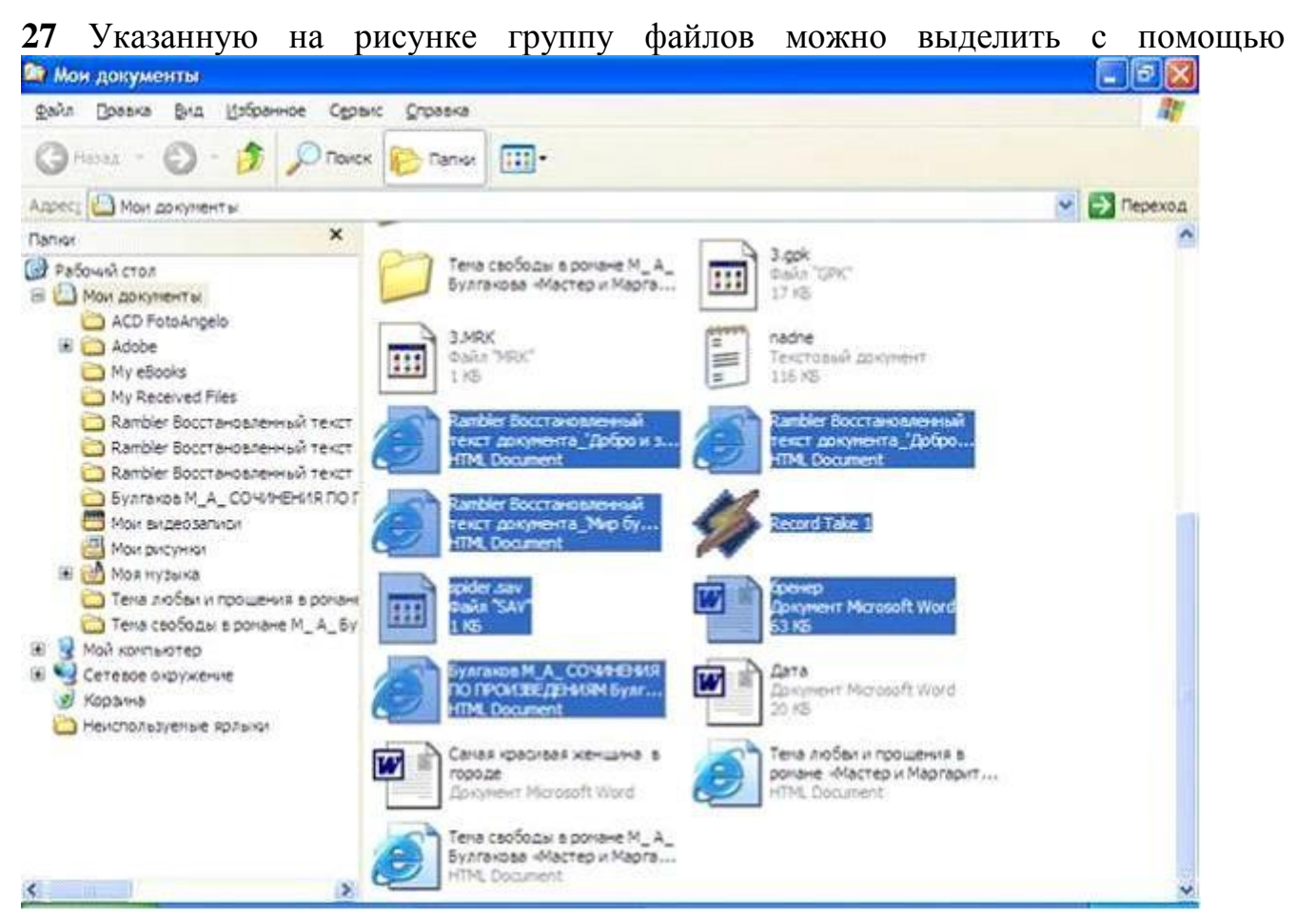

- клавиши Shift и левой клавиши мыши.
- клавиши Alt и левой клавиши мыши.
- клавиши Shift и правой клавиши мыши.
- клавиши Alt и правой клавиши мыши.

**28** Адрес веб-страницы для просмотре в браузере начинается с:

- http://
- $\cdot$  ftp://
- nntp://
- $\cdot$  irc://

**29** Для чтения электронной почты предназначены следующие программы:

- а) Outlook Express
- б) The Bat
- в) Windows XP
- г) PhotoShop
	- а,б
	- $\bullet$   $B, \Gamma$
	- $\bullet$   $a, r$
	- $\cdot 6, \Gamma$

**30** Одной из поисковых систем в сети Интернет является...

- Goggle
- THE BAT

• FileSearch

• Gov.ru

**31** Internet Explorer позволяет...

• загружать веб-странички по протоколу http и файлы по протоколу FTP

• загружать новостные группы по протоколу NNTP

• общаться в чате по протоколу IRC

**32.** Верным утверждением является утверждение...

• «В электронное письмо можно вкладывать файлы, рисунки, видео ролики»

 • «Электронное письмо может быть только на русском или только на английском языке»

• «Нельзя посылать одно письмо сразу нескольким адресатам»

 • «Электронный почтовый ящик можно создать только у своего провайдера Интернета»

**33.** FTP – сервер – это...

 • компьютер, на котором содержаться файлы, предназначенные для открытого доступа

 • компьютер, на котором содержаться файлы, предназначенные для администратора сети

• корпоративный сервер

 • компьютер, на котором содержится информация для организации работы телеконференций